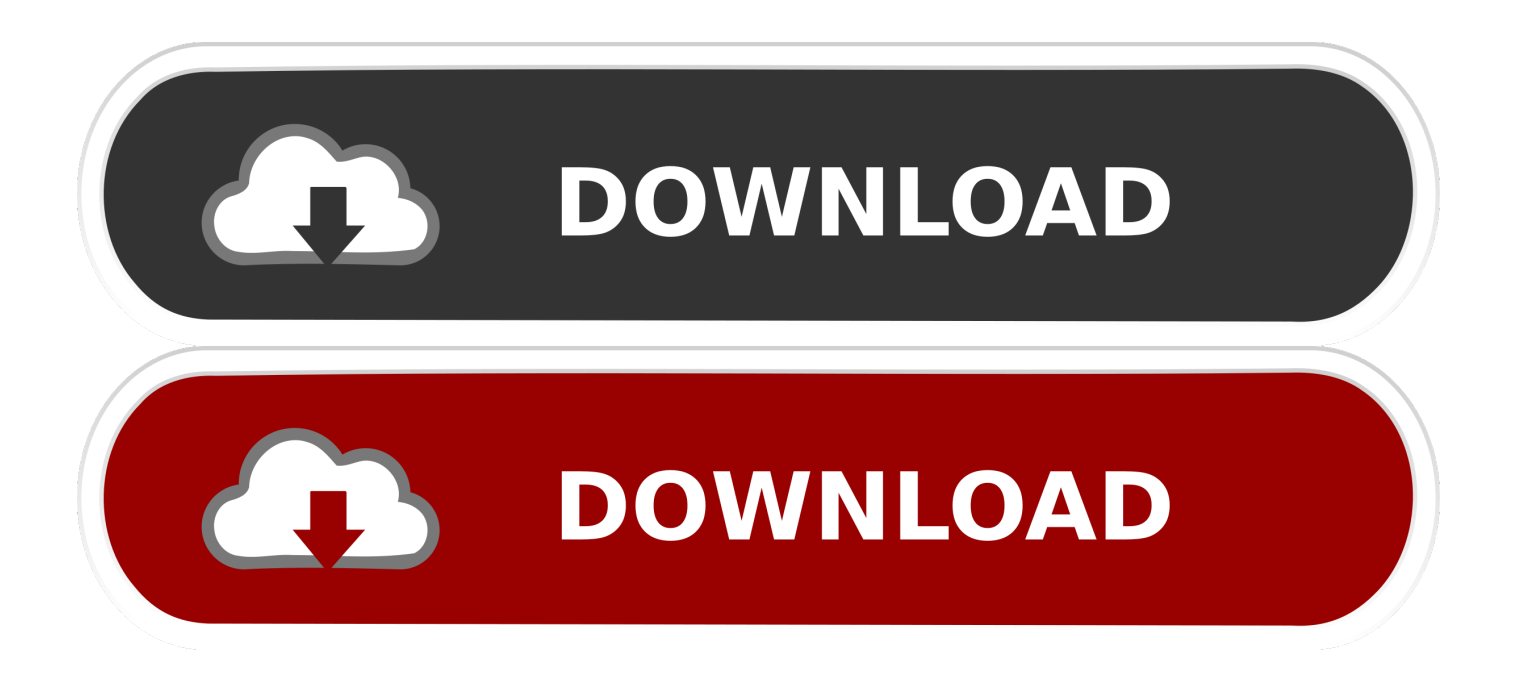

[Search For Content Within Documents With DocFetcher For Windows PC](http://bltlly.com/1g5h22)

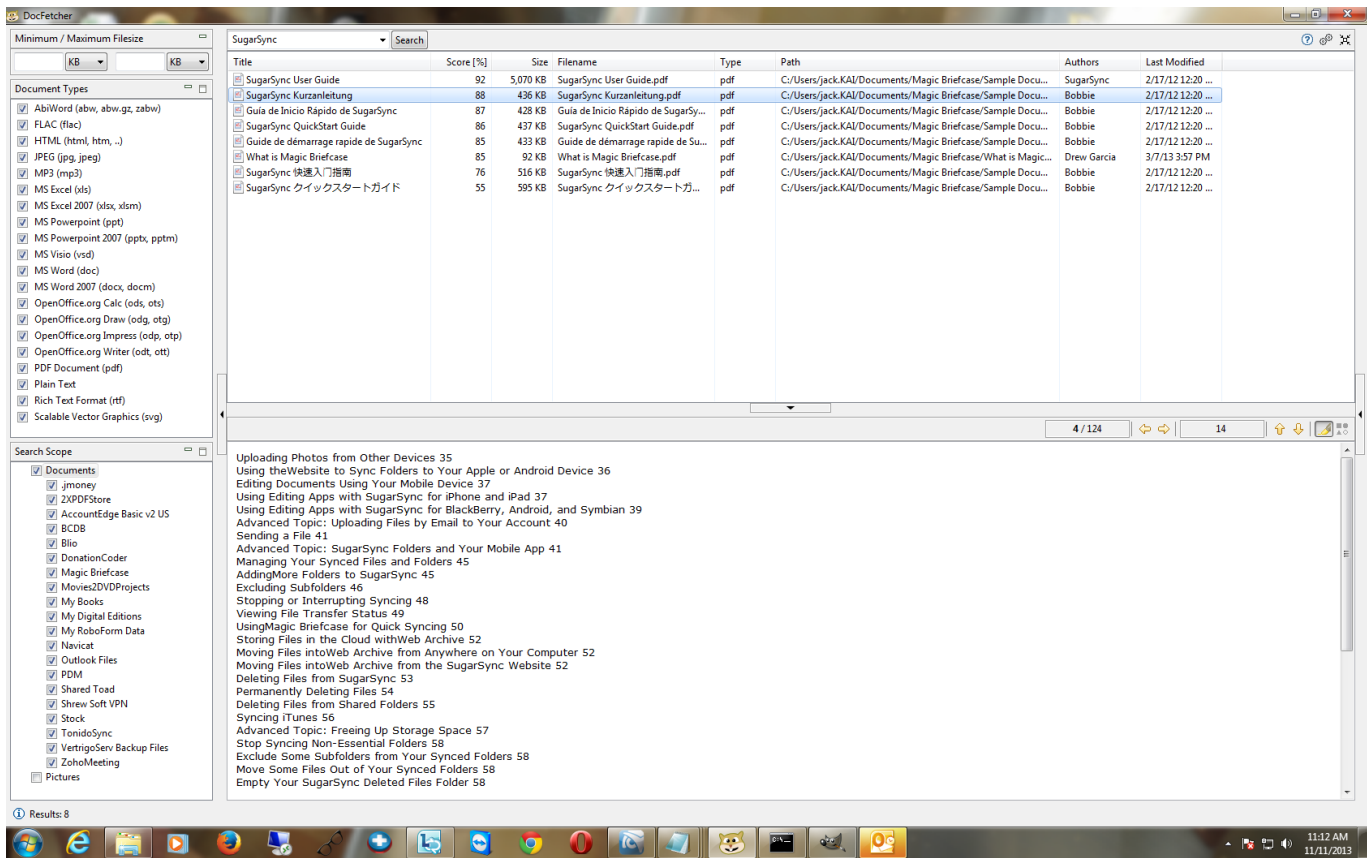

[Search For Content Within Documents With DocFetcher For Windows PC](http://bltlly.com/1g5h22)

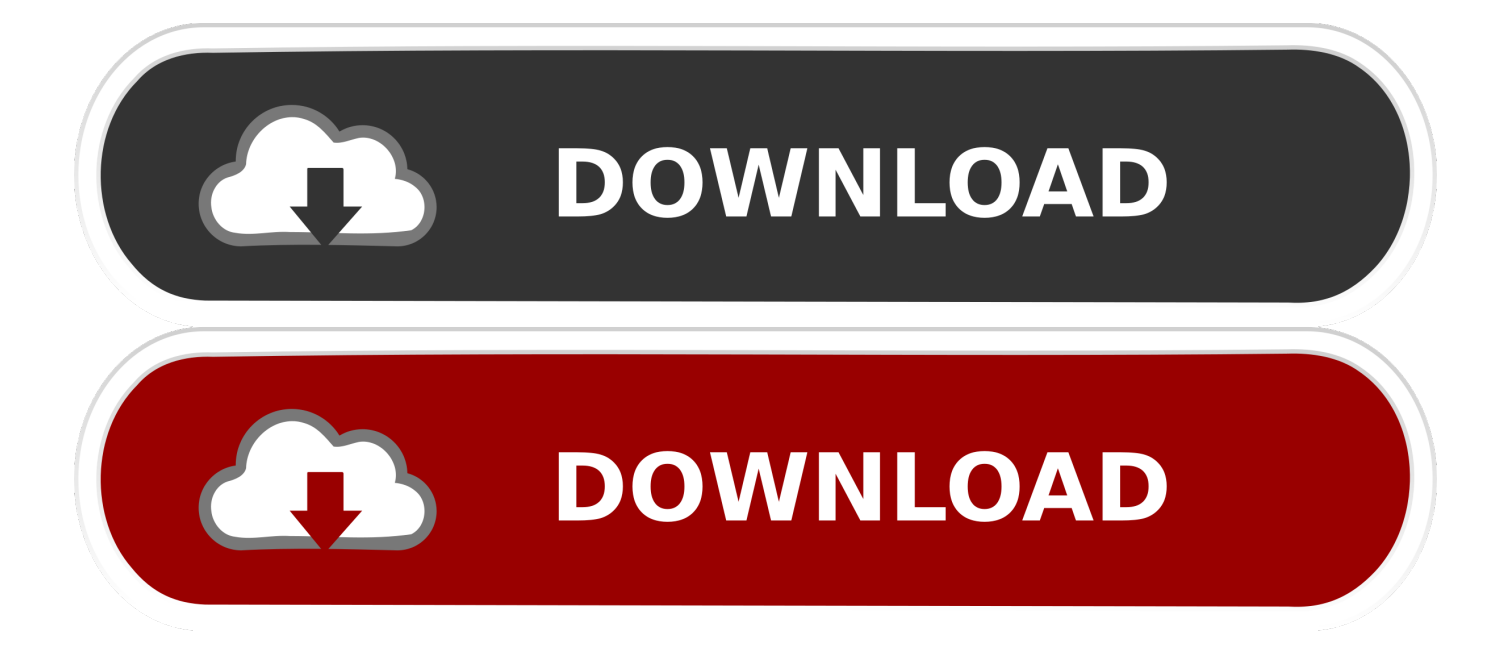

The application runs on Windows, Linux and OS X, and is made available under the ... The buttons at (7) are used for opening the manual, opening the preferences and ... Search in source code files: The file extensions by which DocFetcher .... DocFetcher is an Open Source desktop search application: It allows you to search the contents of files on your computer. — You can think of it .... DocFetcher is an Open Source desktop search application: It allows you to search the contents of files on your computer. — You can think of it .... DocFetcher is a free, open-source software that allows you to search files ... It can search in source code files, Outlook PST extension and has .... It only lets you search for files and folders using their name, but this allows it to be ... quickly index PC data in just a few seconds (about 8-10 seconds in my case). ... Another open-source search tool similar to DocFetcher that lets you select a .... DocFetcher for Windows lets you search content within Microsoft Office ... Search for content within documents with DocFetcher for Windows PC.. This software allows users to search the contents of documents. It is akin to Google for users' local document repository. DocFetcher is written in Java, and is highly .... ... desktop search software that you can use to search the contents of files from ... contents of your computer's documents in a nuanced manner, try DocFetcher.. For those who want to search their computer files and emails, Copernic ... While the software displays the search results in one window, .... Desktop search tools search within a user's own computer files as opposed to searching the ... Indexing service helped by using Microsoft web servers to index files on the desired hard drives. ... Apple Spotlight · Beagle · Copernic Desktop Search · DocFetcher · GNOME Storage · Google Desktop · Google Quick Search Box .... Finding files on a full computer becomes an easier task with good searching applications. The Sow Soft Instant Document Search, DocFetcher and Search Express all ... The software allows you to search for a string of text within documents for .... DocFetcher is an open source application that allows you to search the contents of files on your computer. - It's like Google, but only for local files.. I'll describe how to install and use DocFetcher on a Windows 7 machine ... Before it can search your folders and files, you must create an index.. You can use the search box in Windows 10, for example, to search for a word or phrase in any of your files. ... As William Lie states, DocFetcher can index many file types, some of which Windows cannot, e.g. .epub, and some .... Everything, Agent ransack, and DocFetcher are probably your best ... The app search inside every type of file created by SAS, even the catalog and the tables. ... Top free tool for non-indexed searches for files and contents.. Docfetcher is one such software that lets you peek and search documents ... With the index ready, you can now search for text inside your files.. Desktop search software allows users to quickly find files, folders, or specific ... Index compatible files within a user's personal computer and/or relevant applications ... DocFetcher is an Open Source desktop search application: It allows you to .... DocFetcher can index your documents, making it possible to find specific ... The standard search function included in Windows can help you find your files only by their ... right away, without installing anything else or rebooting your computer.. ... search application: It allows you search the contents of documents on your computer. ... The application is currently available for Windows and Linux. How It Works. DocFetcher creates so-called index files on which the searches are performed. ... Then DocFetcher will list all documents inside the selected folders that .... ... safe download. DocFetcher latest version: Search for specific text inside documents. ... I have been using this software for almost one year and it is Godsend. ... When it comes to searching for files on your computer, there are several options. 4cb7db201b

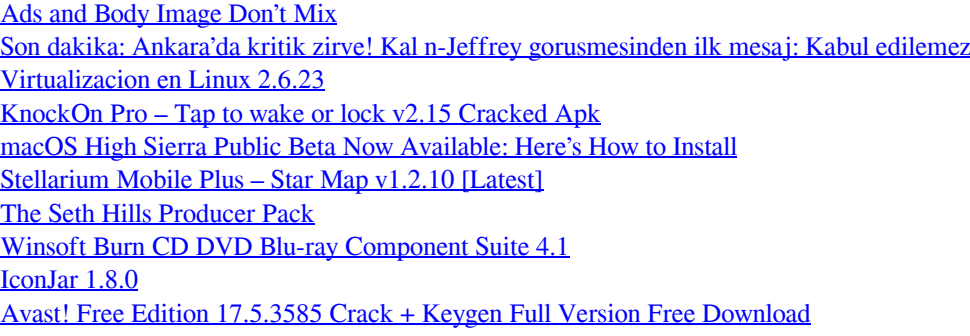